# **Einführung in Datenbanksysteme**

**Prof. Dr. Ralf Möller** 

# **TUHH**

# Speicherstrukturen und Datenbankarchitektur

Einführung in Datenbanksysteme Speicherstrukturen und Datenbankarchitektur 5.1

• Diese Vorlesung basiert auf dem Kurs

# **Architecture and Implementation of Database Systems von Jens Teubner, ETH Zürich**

• Ich bedanke mich für die Bereitstellung des **Materials** 

## **Architecture of a DBMS / Course Outline**

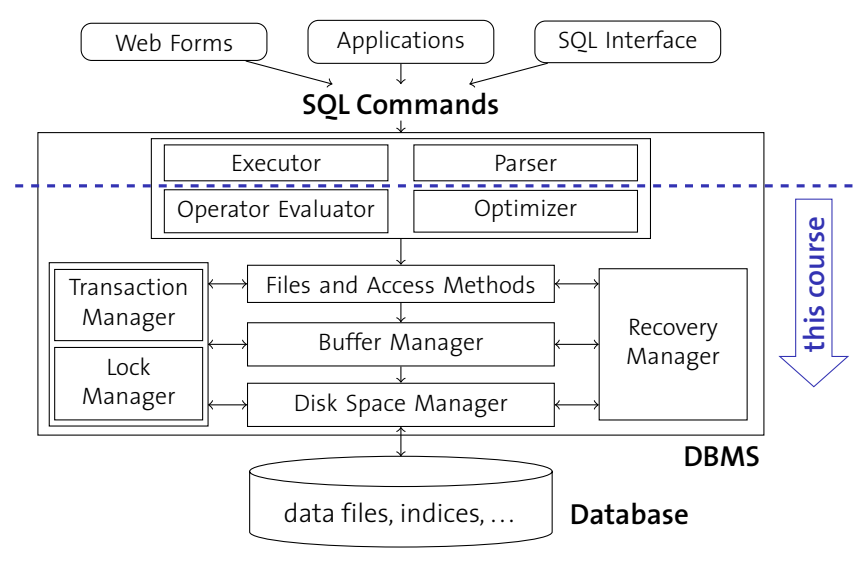

**ETH** idgenössische Technische Hochschule Zürich<br>wiss Federal Institute of Technology Zurich

### <span id="page-3-0"></span>Part I

# **[Storage: Disks and Files](#page-3-0)**

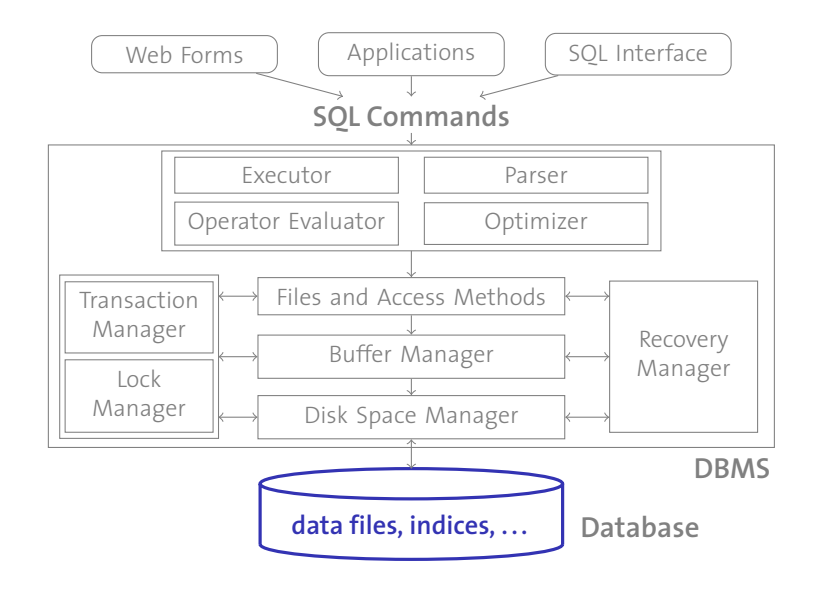

# **Memory Hierarchy**

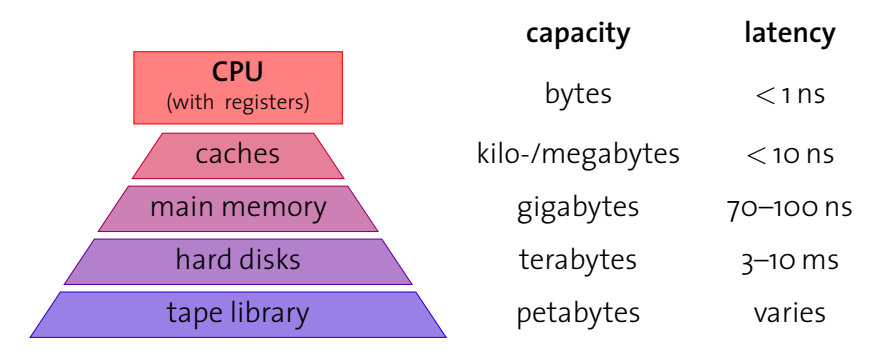

- $\triangleright$  fast, but expensive and small, memory close to CPU
- $\blacktriangleright$  larger, slower memory at the periphery
- ▶ We'll try to hide latency by using the fast memory as a **cache**.

# **Magnetic Disks**

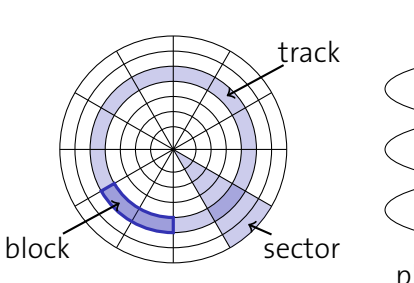

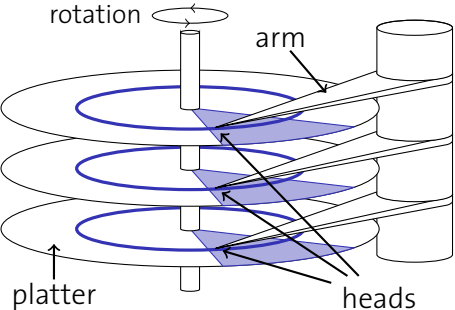

- $\triangleright$  A stepper motor positions an array of disk heads on the requested track.
- $\blacktriangleright$  Platters (disks) steadily rotate.
- $\triangleright$  Disks are managed in blocks: the system reads/writes data one block at a time.

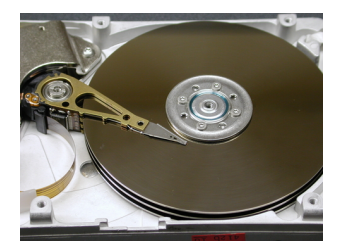

# **Access Time**

This design has implications on the **access time** to read/write a given block:

- 1. Move disk arms to desired track (**seek time** *ts*).
- 2. Wait for desired block to rotate under disk head (**rotational delay** *tr*).
- 3. Read/write data (**transfer time** *ttr*)
- $\rightarrow$  **access time:**  $t = t_s + t_r + t_{tr}$

# **Example: Notebook drive Hitachi Travelstar 7K200**

- $\blacktriangleright$  4 heads, 2 disks, 512 bytes/sector, 200 GB capacity
- $\triangleright$  rotational speed: 7200 rpm
- $\blacktriangleright$  average seek time: 10 ms
- $\blacktriangleright$  transfer rate:  $\approx$  50 MB/s

**What is the access time to read an 8 KB data block?**

சா

# **Sequential vs. Random Access**

**Example:** Read 1000 blocks of size 8 KB

**F** random access:

 $t_{\text{rnd}} = 1000 \cdot 14.33 \text{ ms} = 14.33 \text{ s}$ 

**Exercise Sequential read:** 

 $t_{\text{seq}} = t_{\text{s}} + t_{\text{r}} +$  1000  $\cdot$   $t_{\text{tr}} + \frac{16 \cdot 10000}{63} \cdot t_{\text{s,track-to-track}}$  $=$  10 ms + 4.14 ms + 160 ms + 254 ms  $\approx$  428 ms

The Travelstar 7K200 has 63 sectors per track, with a 1 ms track-to-track seek time; one 8 KB block occupies 16 sectors.

- $\rightarrow$  Sequential I/O is **much** faster than random I/O.
- → **Avoid random I/O** whenever possible.
- $\rightarrow \,$  As soon as we need at least  $\frac{428\,{\rm ms}}{14330\,{\rm ms}} =$  3  $\%$  of a file, we better read the **entire** file!

# **Performance Tricks**

System builders play a number of tricks to improve performance.

#### track skewing

Align sector 0 of each track to avoid rotational delay during sequential scans.

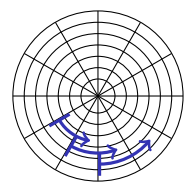

#### request scheduling

If multiple requests have to be served, choose the one that requires the smallest arm movement (SPTF: shortest positioning time first).

#### zoning

Outer tracks are longer than the inner ones. Therefore, divide outer tracks into more sectors than inners.

# **Evolution of Hard Disk Technology**

Disk latencies have only marginally improved over the last years  $(\approx$  10 % per year).

#### **But:**

- $\triangleright$  Throughput (i.e., transfer rates) improve by  $\approx$  50 % per year.
- $\blacktriangleright$  Hard disk capacity grows by  $\approx$  50 % every year.

#### **Therefore:**

 $\triangleright$  Random access cost hurts even more as time progresses.

# **Ways to Improve I/O Performance**

The latency penalty is hard to avoid.

**But:**

- $\triangleright$  Throughput can be increased rather easily by exploiting **parallelism**.
- ▶ **Idea:** Use multiple disks and access them in parallel.

#### I **TPC-C: An industry benchmark for OLTP**

The current number one system (a DB2 9.5 database on AIX) uses

- 10,992 disk drives (73.4 GB each, 15,000 rpm) (!) (plus 8 internal SCSI drives with 146.8 GB each),
- connected with 68  $\times$  4 Gbit Fibre Channel adapters,
- $\triangleright$  yielding 6 mio transactions per minute.

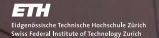

# **Disk Mirroring**

 $\blacktriangleright$  Replicate data onto multiple disks

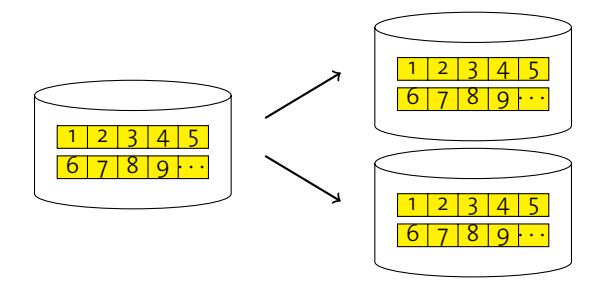

- ► I/O parallelism only for **reads**.
- $\blacktriangleright$  Improved failure tolerance (can survive one disk failure).
- ▶ This is also known as **RAID 1** (mirroring without parity). (RAID: Redundant Array of Inexpensive Disks)

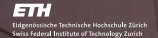

# **Disk Striping**

#### $\blacktriangleright$  Distribute data over disks

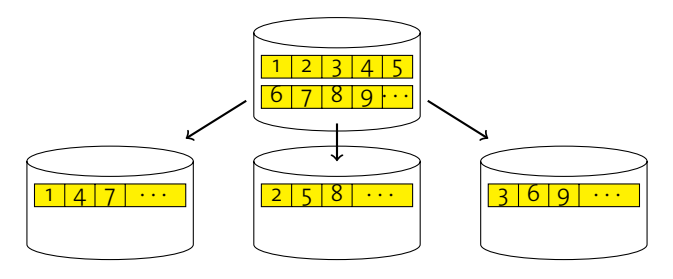

- $\blacktriangleright$  Full I/O parallelism.
- $\blacktriangleright$  High failure risk (here: 3 times risk of single disk failure)!
- Also known as **RAID o** (striping without parity).

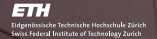

# **Disk Striping with Parity**

 $\triangleright$  Distribute data and parity information over disks.

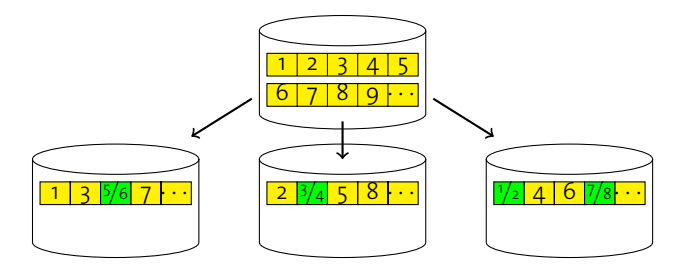

- $\blacktriangleright$  High I/O parallelism.
- $\triangleright$  Fault tolerance: one disk can fail without data loss (two disks with dual parity/RAID 6).
- ▶ Also known as **RAID 5** (striping with distributed parity).

# **Solid-State Disks**

Solid state disks (SSDs) have emerged as an alternative to conventional hard disks.

- ▶ SSDs provide **very low-latency random read access**.
- ▶ Random writes, however, are significantly **slower** than on traditional magnetic drives.

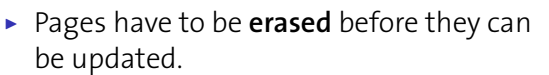

- $\triangleright$  Once pages have been erased, sequentially writing them is almost as fast as reading.
- $\triangleright$  Adapting databases to these characteristics is a current research topic.

Samsung 32 GB flash disk; 4096 bytes read/written randomly. Source: Koltsidas and Viglas. Flashing up the Storage Layer. *VLDB 2008*.

**read**<br>**read write**<br>**flash mag. disk** 

time

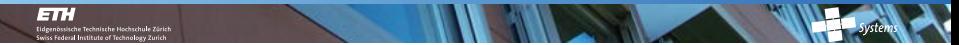

### **Network-Based Storage**

The network is **not** a bottleneck any more:

- $\blacktriangleright$  Hard disk: 50–100 MB/s
- ▶ Serial ATA: 375 MB/s (600 MB/s soon) Ultra-640 SCSI: 640 MB/s
- $\triangleright$  10 gigabit Ethernet: 1,250 MB/s (latency:  $\sim \mu s$ ) Infiniband QDR: 12,000 MB/s (latency: ∼ µs)
- $\blacktriangleright$  for comparison: PC2-5300 DDR2-SDRAM (dual channel): 10.6 GB/s PC3-12800 DDR3-SDRAM (dual channel): 25.6 GB/s Fall 2008 Systems Group — Department of Computer Science — ETH Zurich<br>
Fall 2008 Systems Group — Department of Computer Science — ETH Zurich <sup>Fall 2008</sup> Systems Group — Department of Computer Science — ETH Zurich 21 Syste
	- $\rightarrow$  Why not use the network for database storage?

# **Storage Area Network**

#### ▶ **Block-based** network access to storage

- Seen as logical disks ("give me block 4711 from disk 42")
- ▶ Unlike network file systems (e.g., NFS, CIFS)
- $\triangleright$  SAN storage devices typically abstract from RAID or physical disks and present logical drives to the DBMS
	- $\blacktriangleright$  Hardware acceleration and simplified maintainability
- $\triangleright$  Typically local networks with multiple servers and storage resources participating
	- $\blacktriangleright$  Failure tolerance and increased flexibility

# **Grid or Cloud Storage**

Some big enterprises employ clusters with **thousands** of commodity PCs (*e.g.*, Google, Amazon):

- $\blacktriangleright$  system cost  $\leftrightarrow$  reliability and performance,
- ► use **massive replication** for data storage.

Spare CPU cycles and disk space can be sold as a **service**.

#### Amazon's "Elastic Computing Cloud (EC2)"

Use Amazon's compute cluster by the hour (∼ 10 ¢/hour).

Amazon's "Simple Storage Systems (S3)"

"Infinite" store for objects between 1 Byte and 5 GB in size, with a simple key  $\mapsto$  value interface.

- $\blacktriangleright$  Latency: 100 ms to 15 (not impacted by load)
- $\triangleright$  pricing  $\approx$  disk drives (but addl. cost for access)

 $\rightarrow$  **Build a database on S3?** ( $\nearrow$  Brantner *et al.*, SIGMOD 2008)

# **Managing Space**

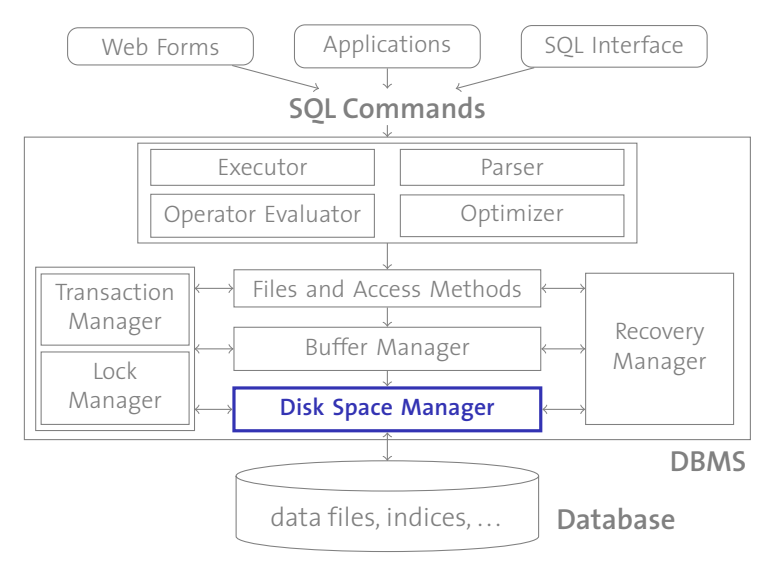

# **Managing Space**

l a ri

#### The **disk space manager**

- $\triangleright$  abstracts from the gory details of the underlying storage
- ▶ provides the concept of a **page** (typically 4–64 KB) as a unit of storage to the remaining system components
- $\blacktriangleright$  maintains the mapping

page number  $\mapsto$  physical location,

where a physical location could be, *e.g.*,

- $\triangleright$  an OS file name and an offset within that file,
- $\triangleright$  head, sector, and track of a hard drive, or
- $\rightarrow$  tape number and offset for data stored in a tape library

# **Empty Pages**  $\frac{p}{p}$ <br>The 1.<br>2.

சா

The disk space manager also keeps track of used/free blocks.

- 1. Maintain a linked list of free pages
	- $\triangleright$  When a page is no longer needed, add it to the list.
- 2. Maintain a bitmap with one bit for each page
	- ► Toggle bit *n* when page *n* is (de-)allocated.

 To exploit **sequential access**, it may be useful to allocate **contiguous** sequences of pages. **Which of the techniques 1 or 2 would you choose to support this?**

# **Buffer Manager**

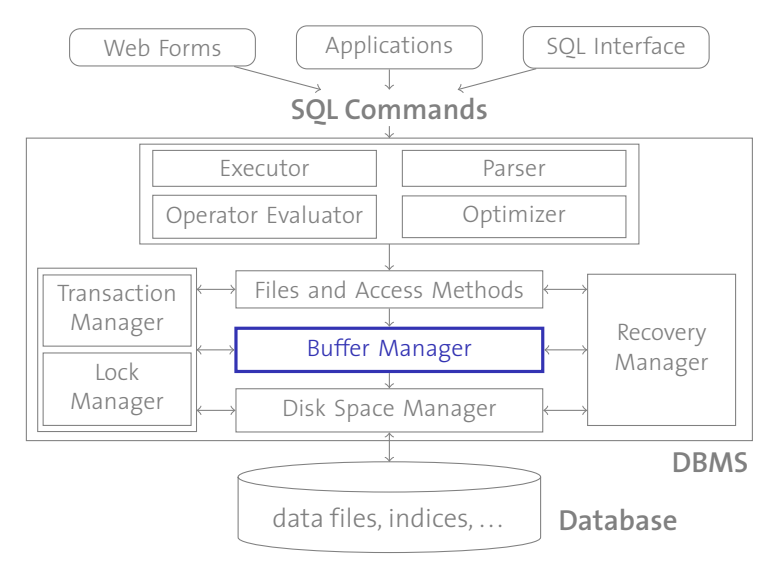

# **Buffer Manager**

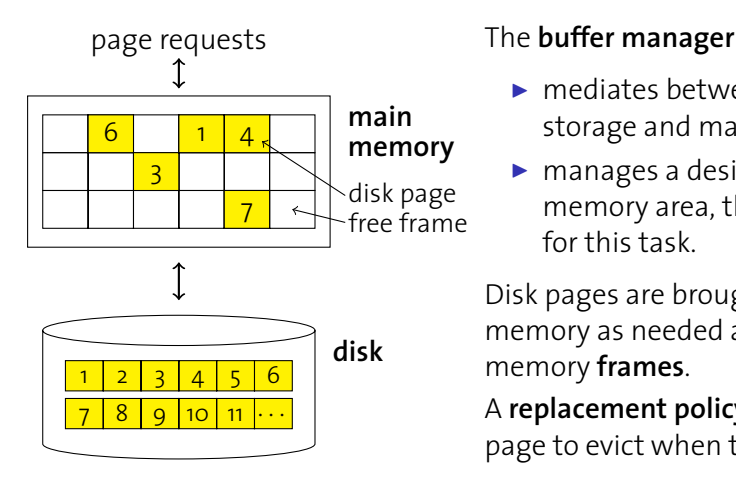

- $\blacktriangleright$  mediates between external storage and main memory,
- $\blacktriangleright$  manages a designated main memory area, the **buffer pool** for this task.

Disk pages are brought into memory as needed and loaded into memory **frames**.

A **replacement policy** decides which page to evict when the buffer is full.

# **Interface to the Buffer Manager**

Higher-level code requests (pins) pages from the buffer manager and releases (unpins) pages after use.  $H$  all  $P$ :<br> $u$ 

#### pin (*pageno*)

Request page number *pageno* from the buffer manager, load it into memory if necessary. Returns a reference to the frame containing *pageno*.

#### unpin (*pageno*, *dirty*)

Release page number *pageno*, making it a candidate for eviction. Must set  $\text{dirty} = \text{true}$  if page was modified.

#### **Why do we need the** *dirty* **bit?**

# **Implementation of** pin ()

- **Function:** pin(*pageno*)
- **if** buffer pool already contains *pageno* **then**
- pinCount (*pageno*) ← pinCount (*pageno*) + 1 ;
- **return** address of frame holding *pageno* ;
- **else**
- Select a victim frame *v* using the replacement policy ; **if** dirty (*v*) **then**
- write *v* to disk ;
- read page *pageno* from disk into frame *v* ;
- $10 \mid \text{pinCount}(pageno) \leftarrow 1$ ;
- $\mathbf{u}$  dirty (*pageno*) ← false;
- **return** address of frame *v* ;

# **Implementation of** unpin () Hendrin India<br>
and the state of  $d$

- **1 Function:** unpin(*pageno*, *dirty*)
- **<sup>2</sup>** pinCount (*pageno*) ← pinCount (*pageno*) − 1 ;
- **3 if** *dirty* **then**
- **<sup>4</sup>** dirty (*pageno*) ← *dirty* ;

**Why don't we write pages back to disk during** unpin ()**?**

# **Replacement Policies**

The effectiveness of the buffer manager's **caching** functionality can depend on the **replacement policy** it uses, *e.g.*,

#### Least Recently Used (LRU)

Evict the page whose latest unpin () is longest ago.

LRU-*k*

Like LRU, but considers *k*-latest unpin (), not just latest.

# Most Recently Used (MRU) Lean<br>Lea<br>LR<br>Mu

Evict the page that has been unpinned most recently.

Random

Pick a victim randomly.

What could be the rationales behind each of these strategies?

#### Prefetching

iche Technische Hochschule Zür<br>ral Institute of Technology Zuric

l a ri

Buffer managers try to anticipate page requests to overlap CPU and I/O operations.

- **In Speculative prefetching:** Assume sequential scan and automatically read ahead.
- **Prefetch lists:** Some database algorithms can instruct the buffer manager with a list of pages to prefetch.

#### Page fixing/hating

Higher-level code may request to **fix** a page if it may be useful in the near future (*e.g.*, index pages). Likewise, an operator that **hates** a page won't access it any time soon (*e.g.*, table pages in a sequential scan).

#### Partitioned buffer pools

*E.g.*, separate pools for indexes and tables.

# **Databases vs. Operating Systems**

#### **Hmm. . . Didn't we just re-invent the operating system?**

#### **Yes,**

l a ri

 $\triangleright$  disk space management and buffer management very much look like **file management** and **virtual memory** in OSs.

#### **But,**

- **Example 3 a DBMS may be much more aware of the access patterns of** certain operators ( $\rightarrow$  prefetching, page fixing/hating),
- **In all concurrency control often calls for a defined order of write** operations,
- $\triangleright$  technical reasons may make OS tools unsuitable for a database (*e.g.*, file size limitation, platform independence).

# **Databases vs. Operating Systems**

In fact, databases and operating systems sometimes interfere.

- $\triangleright$  Operating system and buffer manager effectively buffer the same data twice.
- $\blacktriangleright$  Things get really bad if parts of the DBMS buffer get swapped out to disk by OS VM manager.
- ▶ Therefore, databases try to **turn off** OS functionality as much as possible.
	- <sup>→</sup> **Raw disk** access instead of OS files. disk

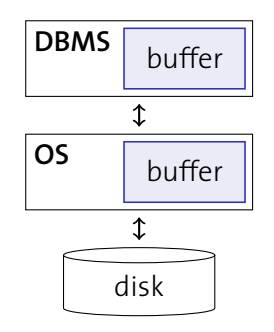

(Similar story: DBMS TX management vs. journaling file systems.)

l a ri

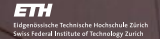

### **Files and Records**

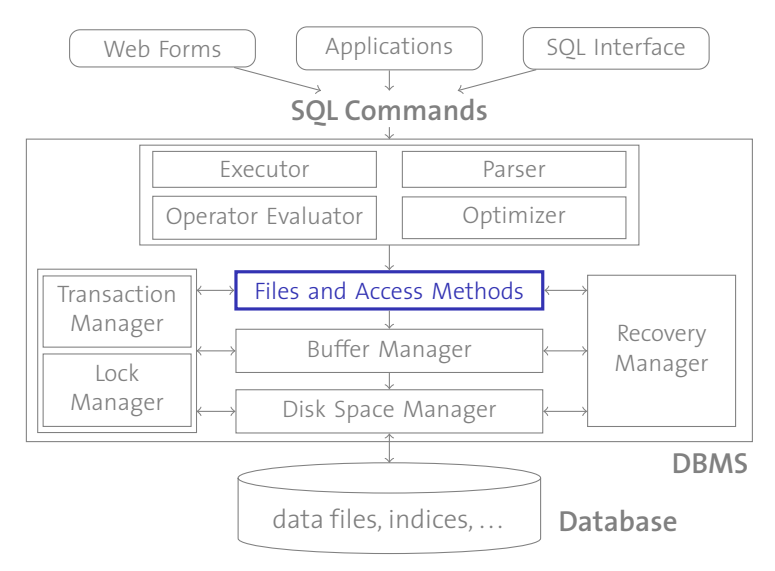

## **Database Files**

l a ri

- ▶ So far we have talked about pages. Their management is oblivious with respect to their actual content.
- ▶ On the conceptual level, a DBMS manages **tables of tuples** and **indexes** (among others).
- ▶ Such tables are implemented as **files of records**:
	- A file consists of one or more pages.
	- **Each page contains one or more records.**

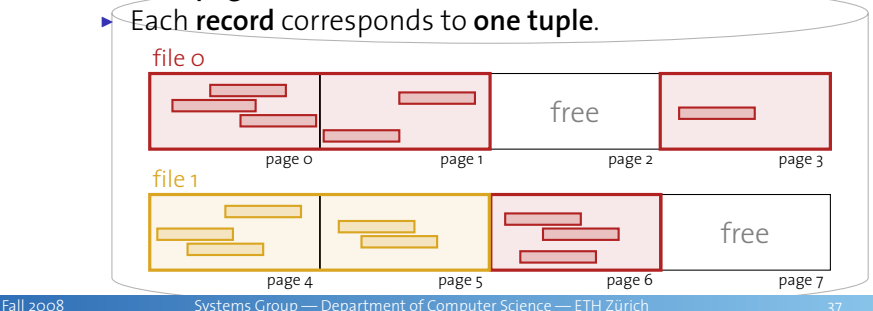

# **Heap Files**

**ETH** 

The most important type of files in a database is the **heap file**. It stores records in **no particular order** (in line with, *e.g.*, SQL).

Linked list of pages

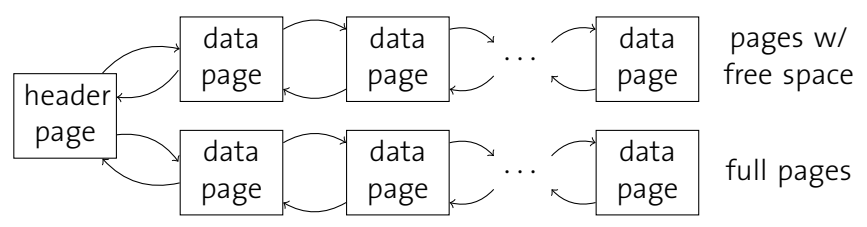

- + easy to implement
- most pages will end up in free page list
- might have to search many pages to place a (large) record

# **Heap Files**

#### Directory of pages

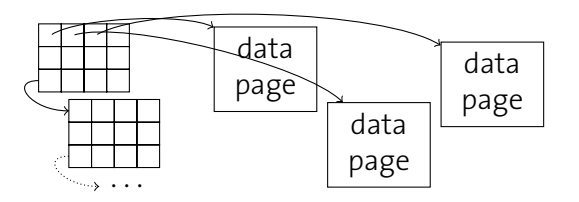

► use as **space map** with information about free page

- **P** granularity as trade-off space  $\leftrightarrow$  accuracy (range from *open*/*closed* bit to exact information)
- + free space search more efficient
- small memory overhead to host directory

# **Free Space Management**

Which page to pick for the insertion of a new record?

Append Only

Always insert into last page. Otherwise, create a new page.

Best Fit

Reduces fragmentation, but requires searching the entire space map for each insert.

First Fit

Search from beginning, take first page with enough space.  $\rightarrow$  These pages quickly fill up, and we waste a lot of search effort in first pages afterwards.)

#### Next Fit

Maintain **cursor** and continue searching where search stopped last time.

# **Free Space Witnesses**

We can accelerate the search by remembering **witnesses**:

- ▶ Classify pages into **buckets**, *e.g.*, "75 %-100 % full", "50 %–75 % full", "25 %–50 % full", and "0 %–25 % full".
- **For each bucket, remember some witness pages.**
- $\triangleright$  Do a regular best/first/next fit search only if no witness is recorded for the specific bucket.
- ▶ Populate witness information, *e.g.*, as a side effect when searching for a best/first/next fit page.

# **Inside a Page**

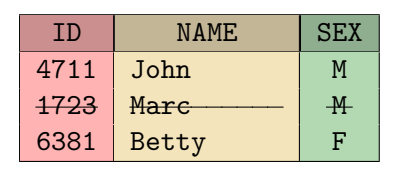

**P** record identifier (rid):

h*pageno*,*slotno*i

- $\blacktriangleright$  record position (within page): *slotno* × *bytes per slot*
- ▶ Tuple deletion?
	- $\triangleright$  record id shouldn't change
	- → **slot directory** (bitmap)

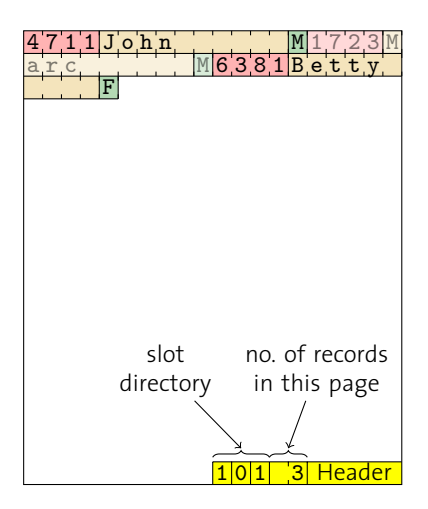

# **Inside a Page—Variable-Sized Fields**

- $\triangleright$  Variable-sized fields moved to **end** of each record.
- $\blacktriangleright$  Placeholder points to location. I
	- **Why?**
- $\triangleright$  Slot directory points to start of each record.
- **Records can move** on page.
	- $\blacktriangleright$  *E.g.*, if field size changes.
- ▶ Create "forward address" if record won't fit on page.  $\begin{array}{ccc} \n\bullet & \text{Pla} \\ \n\bullet & \text{Ia} \\ \n\bullet & \text{Ib} \\ \n\bullet & \text{Ic} \\ \n\bullet & \text{Ic} \\ \n\bullet & \text{Ic} \\ \n\bullet & \text{Ic} \n\end{array}$ 
	- ►  **Future updates**?

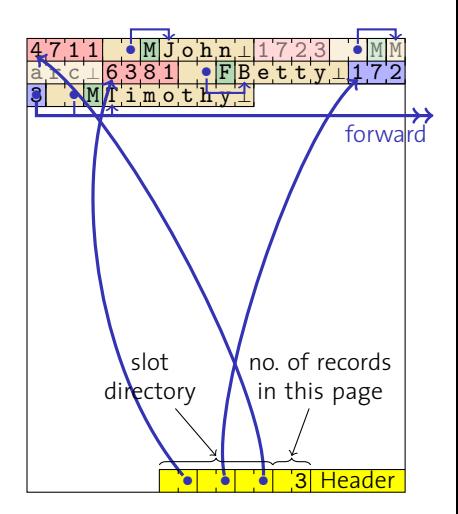

l = 1 :

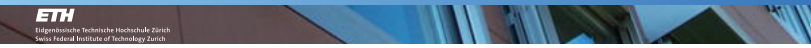

### **Alternative Page Layouts**

We have just populated data pages in a **row-wise** fashion:

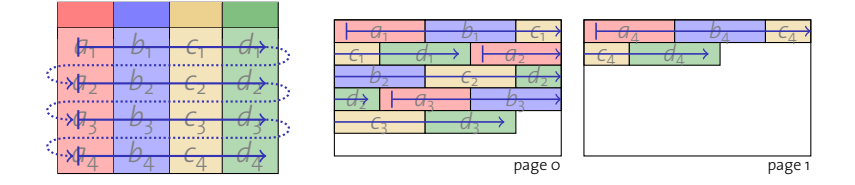

We could as well do that **column-wise**:

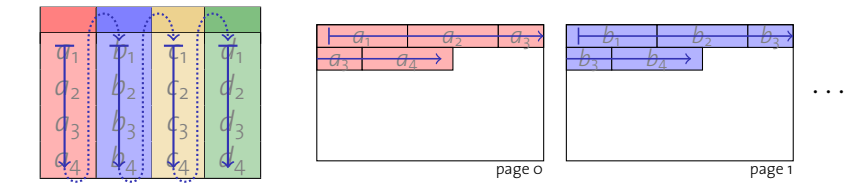

# **Alternative Page Layouts**

These two approaches are also known as **NSM (n-ary storage model)** and **DSM (decomposition storage model)**. 1

- ► Tuning knob for certain workload types (*e.g.*, OLAP)
- **ID** Different behavior with respect to **compression**.

A hybrid approach is the **PAX (Partition Attributes Accross)** layout:

- **ID** Divide each page into **minipages**.
- $\blacktriangleright$  Group attributes into them.

% Ailamaki *et al.* Weaving Relations for Cache Performance. *VLDB 2001*.

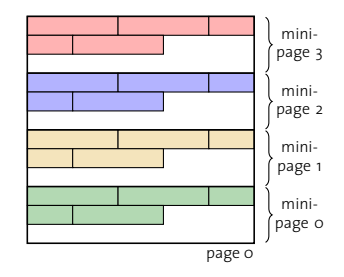

1 Recently, the terms **row-store** and **column-store** have become popular, too.

# **Recap**

#### Magnetic Disks

Random access **orders of magnitude** slower than sequential.

#### Disk Space Manager

Abstracts from hardware details and maps page number  $\mapsto$  physical location.

#### Buffer Manager

Page **caching** in main memory; pin ()/unpin () interface; **replacement policy** crucial for effectiveness.

#### File Organization

Stable **record identifiers (rids)**; maintenance with fixed-sized records and variable-sized fields; NSM vs. DSM.